## **МИНОБРНАУКИ РОССИИ**

**Федеральное государственное бюджетное образовательное учреждение высшего образования «Горно-Алтайский государственный университет» (ФГБОУ ВО ГАГУ, ГАГУ, Горно-Алтайский государственный университет)**

# рабочая программа дисциплины (модуля) **Учебная практика по Web-технологиям**

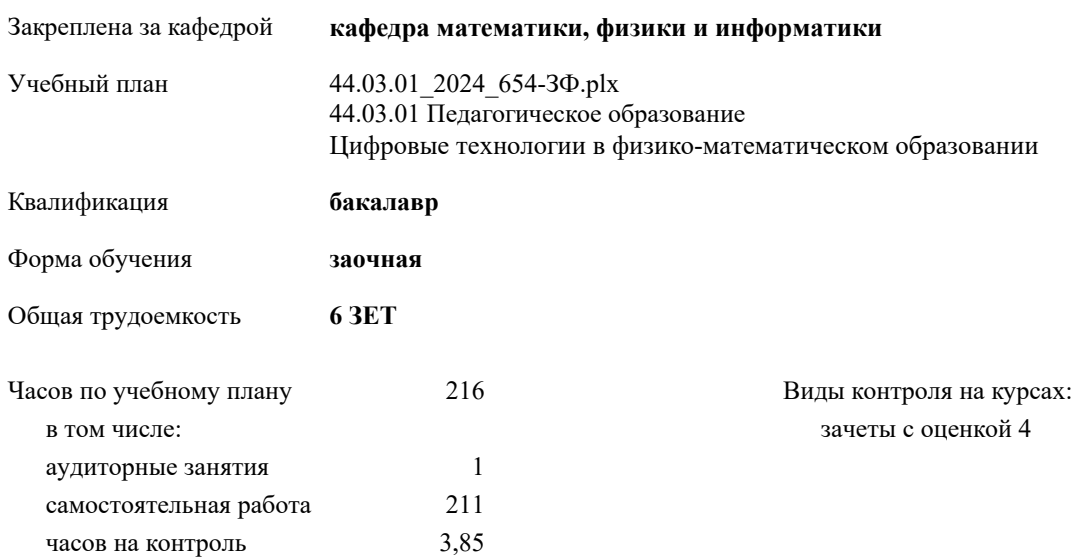

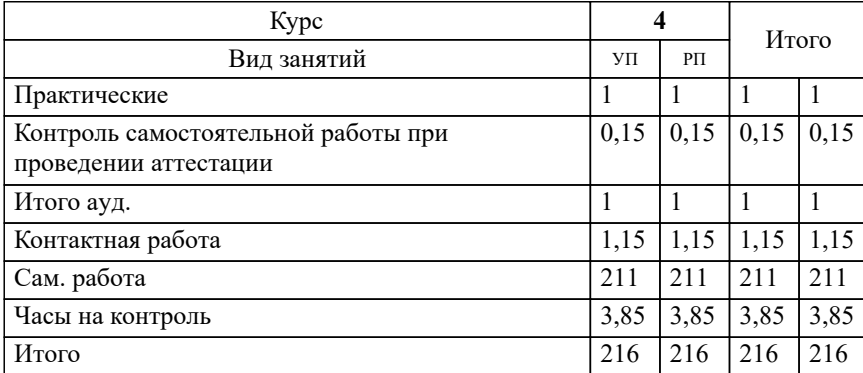

#### **Распределение часов дисциплины по курсам**

Программу составил(и): *ст.преподаватель, Беликова М.Ю.*

**Учебная практика по Web-технологиям** Рабочая программа дисциплины

разработана в соответствии с ФГОС:

Федеральный государственный образовательный стандарт высшего образования - бакалавриат по направлению подготовки 44.03.01 Педагогическое образование (приказ Минобрнауки России от 22.02.2018 г. № 121)

44.03.01 Педагогическое образование составлена на основании учебного плана: утвержденного учёным советом вуза от 01.02.2024 протокол № 2.

**кафедра математики, физики и информатики** Рабочая программа утверждена на заседании кафедры

Протокол от 11.04.2024 протокол № 8

Зав. кафедрой Богданова Рада Александровна

#### **Визирование РПД для исполнения в очередном учебном году**

**кафедра математики, физики и информатики** Рабочая программа пересмотрена, обсуждена и одобрена для исполнения в 2025-2026 учебном году на заседании кафедры

> Протокол от  $2025$  г.  $\mathcal{N}_2$ Зав. кафедрой Богданова Рада Александровна

#### **Визирование РПД для исполнения в очередном учебном году**

**кафедра математики, физики и информатики** Рабочая программа пересмотрена, обсуждена и одобрена для исполнения в 2026-2027 учебном году на заседании кафедры

> Протокол от  $\frac{1}{2026}$  г. №  $\frac{1}{2026}$ Зав. кафедрой Богданова Рада Александровна

#### **Визирование РПД для исполнения в очередном учебном году**

**кафедра математики, физики и информатики** Рабочая программа пересмотрена, обсуждена и одобрена для исполнения в 2027-2028 учебном году на заседании кафедры

> Протокол от  $2027$  г.  $\mathcal{N}_2$ Зав. кафедрой Богданова Рада Александровна

#### **Визирование РПД для исполнения в очередном учебном году**

**кафедра математики, физики и информатики** Рабочая программа пересмотрена, обсуждена и одобрена для исполнения в 2028-2029 учебном году на заседании кафедры

> Протокол от \_\_ \_\_\_\_\_\_\_\_\_\_ 2028 г. № \_\_ Зав. кафедрой Богданова Рада Александровна

## **1. ЦЕЛИ И ЗАДАЧИ ОСВОЕНИЯ ДИСЦИПЛИНЫ**

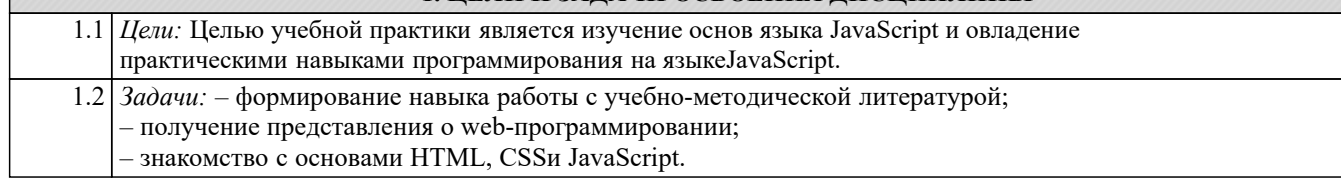

#### **2. МЕСТО ДИСЦИПЛИНЫ В СТРУКТУРЕ ООП**

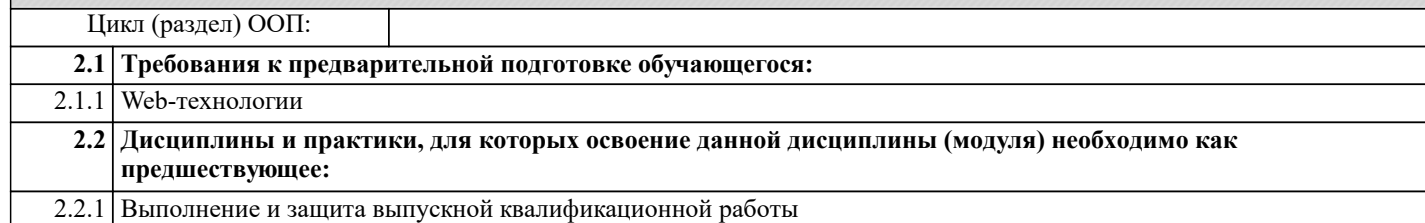

#### **3. КОМПЕТЕНЦИИ ОБУЧАЮЩЕГОСЯ, ФОРМИРУЕМЫЕ В РЕЗУЛЬТАТЕ ОСВОЕНИЯ ДИСЦИПЛИНЫ (МОДУЛЯ)**

**ПК-1: Способен осваивать и использовать теоретические знания и практические умения и навыки в предметной области при решении профессиональных задач.**

Уровень 1 **ИД-1.ПК-1: Знает структуру, состав и дидактические единицы предметной области (преподаваемого предмета).**

знать:

– иметь представление об основах технологии объектно-ориентированного программирования, необходимых для Web-разработки;

уметь:

– уметь использовать язык JavaScriptдля написания простых сценариев обработки информации на стороне клиента; владеть:

– владеть навыками работы с учебно-методической литературой.

**ПК-3: Способен формировать развивающую образовательную среду для достижения личностных, предметных и метапредметных результатов обучения средствами преподаваемых учебных предметов.**

**ИД-1.ПК-3: Владеет способами интеграции учебных предметов для организации развивающей учебной деятельности (исследовательской, проектной, групповой и др.).**

знать:

Уровень 1

– иметь представление об основах технологии объектно-ориентированного программирования, необходимых для Web-разработки;

уметь:

– уметь использовать язык JavaScriptдля написания простых сценариев обработки информации на стороне клиента; владеть:

– владеть навыками работы с учебно-методической литературой.

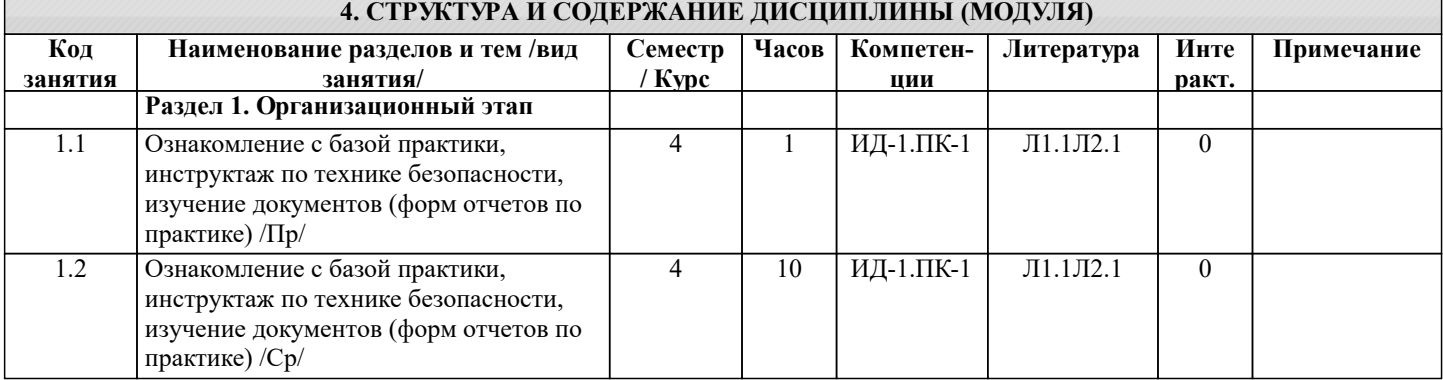

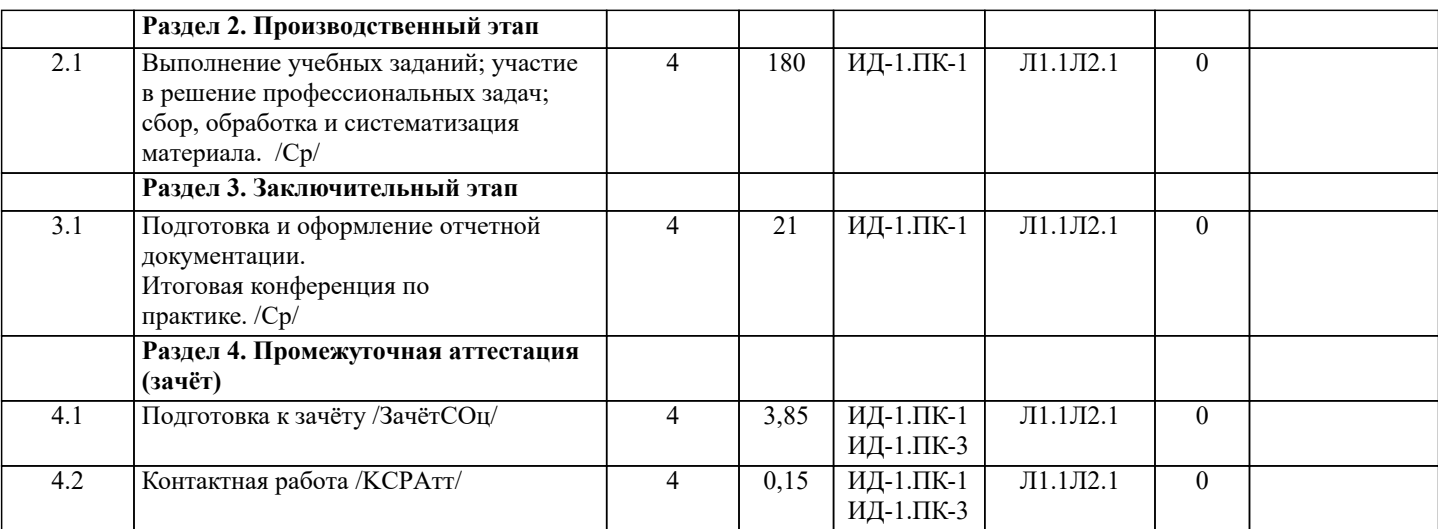

## **5. ФОНД ОЦЕНОЧНЫХ СРЕДСТВ**

#### **5.1. Пояснительная записка**

1. Назначение фонда оценочных средств. Оценочные средства предназначены для контроля и оценки образовательных достижений обучающихся, освоивших программу учебной практики.

2. Фонд оценочных средств включает контрольные материалы для проведения текущего контроля в форме отчета по выполненным заданиям и промежуточной аттестации в форме зачета с оценкой.

## **5.2. Оценочные средства для текущего контроля**

Примерный перечень основных заданий, подлежащих изучению в период прохождения учебной практики

Задача 1. Напишите HTML-документ, отображающийся в окне браузера в виде следующих четырёх строк: Пять событий с мышкой

Щёлкните по мне мышкой

На этом тексте нажмите, подержите и отпустите левую кнопку мышки

Медленно проведите курсором мышки по этой надписи

Первая строка – заголовок страницы. Вторая строка меняется при щелчке мышкой следующим образом: шрифт

увеличивается до 48pt; цвет шрифта меняется на белый; цвет фона меняется на голубой. Повторный щелчок мышкой возвращает вторую строку к первоначальному виду. Фон третьей строки меняется, когда курсор мышки находится на ней и нажимается или отпускается левая кнопка мышки. При нажатии фон становится зелёным, а при отпускании – жёлтым. При попадании курсора мышки на четвёртую строку её фон становится красным, а при снятии – голубым.

Задача 2. Создайте страницу с изображением и подписью под ним. При щелчке по подписи, она должна менять свой цвет. Щелчок по изображению должен вызывать замену изображения и подписи. Функция для обработки события должна вызываться из родительского по отношению к изображению и подписи объекта.

Задача 3. Создайте страницу для вычисления тригонометрических функций. Вводимые пользователем данные должны проверяться немедленно после ввода и после нажатия кнопки Вычислить.

Критерии оценки заданий

«зачтено», повышенный уровень: Задание полностью выполнено, подготовлен содержательный отчет по выполнению с полными пояснениями.

«зачтено», пороговый уровень: Задание полностью выполнено, подготовлен отчет по выполнению с неполными пояснениями.

«не зачтено», уровень не сформирован: Не сформирован навык по выполнению задания

## **5.3. Темы письменных работ (эссе, рефераты, курсовые работы и др.)**

темы письменных работ не предусмотрены

## **5.4. Оценочные средства для промежуточной аттестации**

По окончании практики промежуточная аттестация студентов по практике проводится в рамках итоговой конференции. Форма промежуточной аттестации по практике – зачет с оценкой. Форма проведения промежуточной аттестации – проверка отчетной документации и защита отчета на итоговой конференции.

По результатам практики студент должен предоставить следующую документацию:

- отчет с описанием выполненного задания.

Критерии оценивания по промежуточной аттестации:

"Отлично" - Студент выполнил в срок и на высоком уровне весь объем работы, требуемый программой практики; проявил в работе самостоятельность; показал практические навыки.

Общая оценка за учебную практику представляет собой средний балл по дисциплине операционные системы. "Хорошо" - Студент полностью выполнил намеченную на период практики работу, освоил и продемонстрировал хотя бы

## один из способов решения задачи.

"Удовлетворительно" - Студент выполнил работу, но не проявил глубокого знания в предметной области. "Неудовлетворительно" - Студент не выполнил намеченную работу по учебной практике и не предоставил отчета.

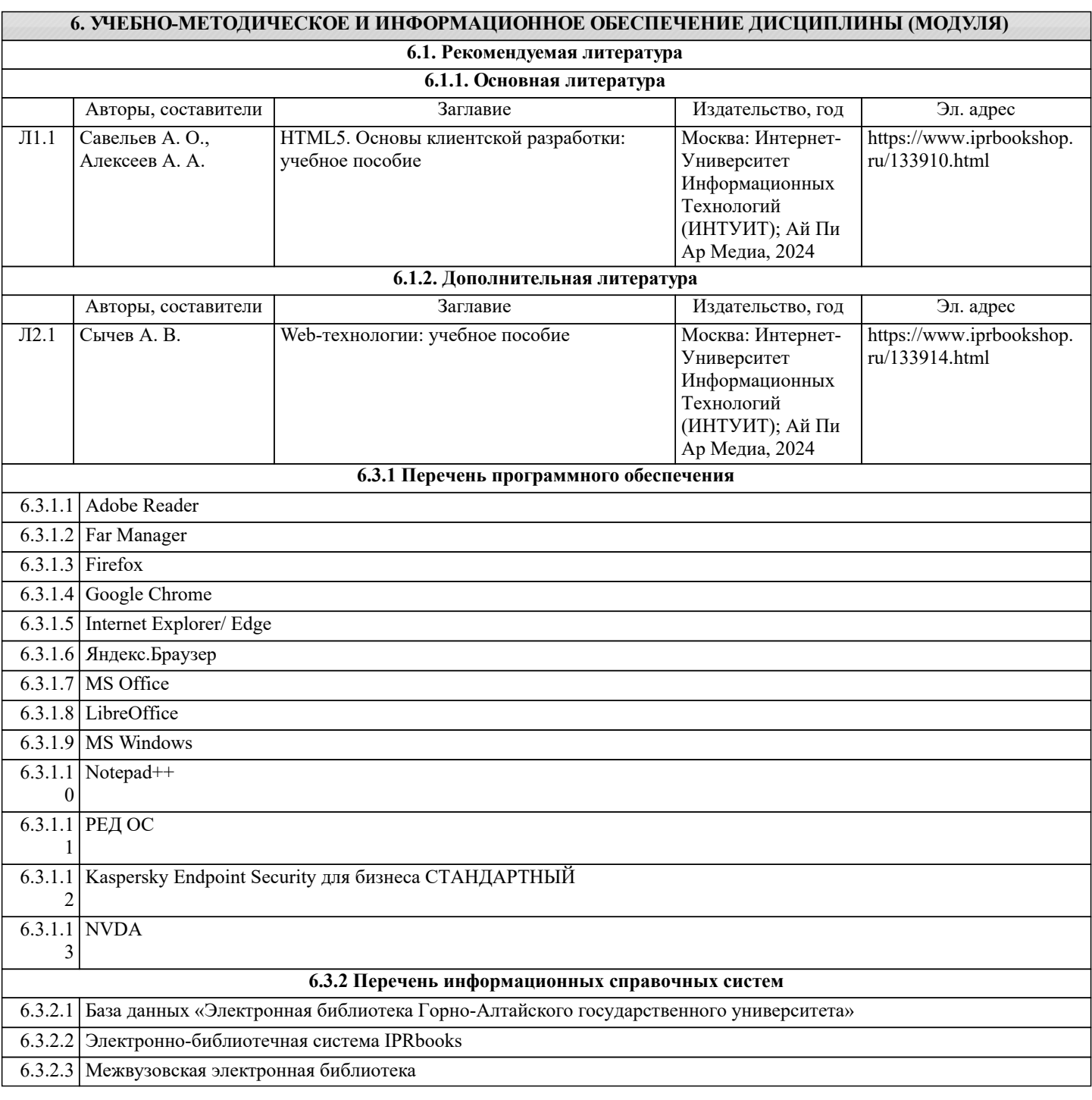

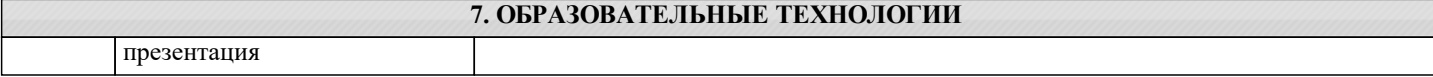

## **8. МАТЕРИАЛЬНО-ТЕХНИЧЕСКОЕ ОБЕСПЕЧЕНИЕ ДИСЦИПЛИНЫ (МОДУЛЯ) Номер аудитории Назначение Основное оснащение**

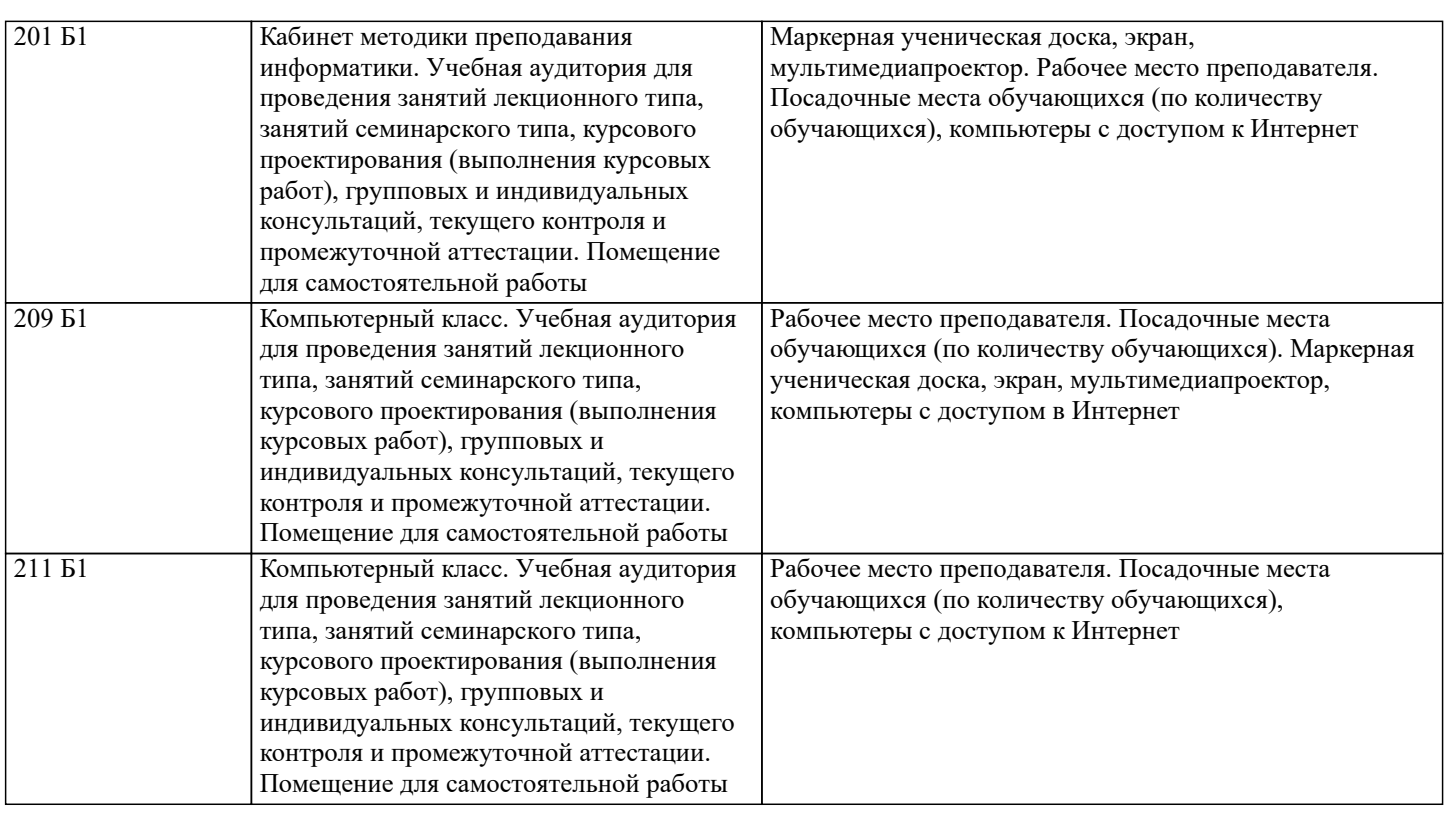

## **9. МЕТОДИЧЕСКИЕ УКАЗАНИЯ ДЛЯ ОБУЧАЮЩИХСЯ ПО ОСВОЕНИЮ ДИСЦИПЛИНЫ (МОДУЛЯ)**

Форма, место, и время проведения учебной практики

Форма проведения практики – дискретно по периодам проведения практики.

Место проведения практики – физико-математическое отделение физико-математического института ФГ БОУ ВО ГАГУ. Взаимодействие университета и профильных организаций осуществляются на основе договоров о практической подготовке.

Учебная практика проводится в течение 4 недель на 4 курсе в 8 семестре.

Учебная практика может проводиться в иные сроки согласно индивидуальному учебному плану студента.

Практика для обучающихся с ограниченными возможностями здоровья и инвалидов проводится с учетом особенностей их психофизического развития, индивидуальных возможностей и состояния здоровья

Контактная работа обучающихся и руководителя практики ГАГУ может быть организована исключительно в электронной информационно-образовательной среде. Для методического сопровождения и контроля прохождения студентами практики создаются электронные курсы в системе moodle.gasu.ru. Наполнение курса практики осуществляются в соответствии с программой практики и фондом оценочных средств.

Образовательные, научно-исследовательские и научно-производственные технологии, используемые на учебной практике Учебная практика осуществляется в компьютерных классах/аудиториях.

В ходе практики студентам предлагается выполнить следующие задания:

1. Изучение и систематизация научной, нормативной и профессиональной литературы, в том числе с использованием электронных библиотек и Интернет-ресурсов;

2. Сбор, обработка, анализ и систематизация знаний, необходимых для выполнения заданий практики;

3. Использование специализированного программного обеспечения для выполнения заданий практики.

4. Подготовка отчета практики.

Учебная практика предусматривает несколько этапов.

Ознакомительный этап.

Первая неделя имеет ознакомительный характер. В течение этой недели студент:

- знакомится с заданием практики;

- проходит инструктаж по технике безопасности;

- изучает учебные программы, учебники и учебные пособия;

- разрабатывает индивидуальный план работы;

Производственный этап.

Со второй недели студент приступает к выполнению задания практики. Задачи учебной практики на данном этапе: сформировать практические навыки; закрепить теоретический материал дисциплины Web-технологии. Заключительный этап.

Подготовка и защита отчета по практике.